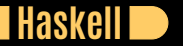

## **Seven Languages in Seven Weeks Correl Roush August 12, 2015**

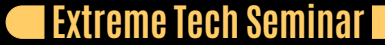

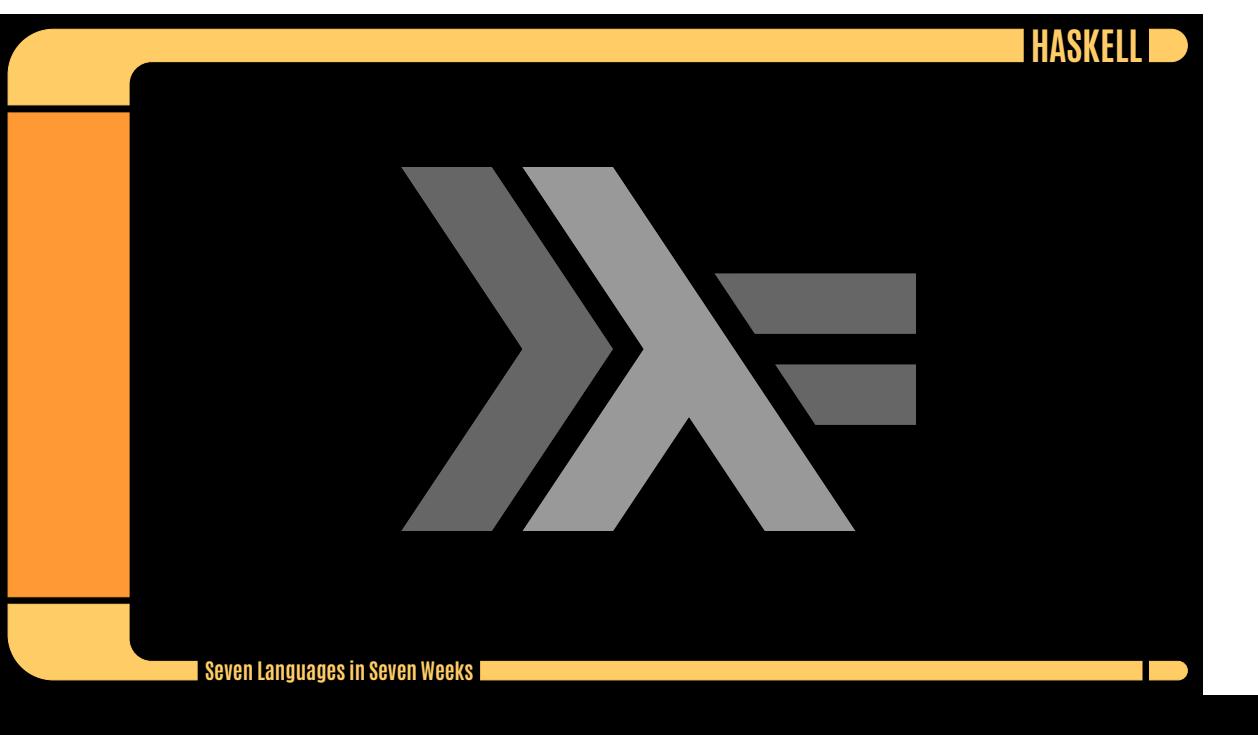

## **INTRODUCTION**

## Created 1990

Author A committee of researchers and application programmers, including John Hughes, Simon Peyton Jones, and Philip Wadler.

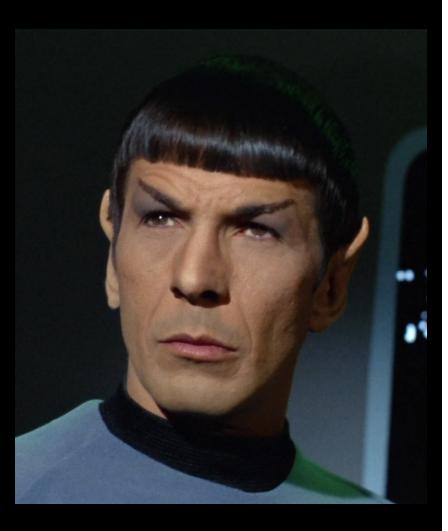

# **GETTING HASKELL**

D

https://www.haskell.org/ http://learnyouahaskell.com/

## **DAY 1: LOGICAL**

**Contract** 

*Haskell is a functional programming language. Its first distinguishing characteristic is that it is a pure functional language. A function with the same arguments will always produce the same result.*

- **Expressions**
- **•** Types
- **•** Functions
- **Tuples and Lists**
- **Function Composition**
- **C** List Comprehensions

# **EXPRESSIONS AND PRIMITIVE TYPES**

**The State** 

"hello" ++ " world" *-- "hello world"* ['a', 'b'] *-- "ab"*

(4 + 5) == 9 *-- True* (5 + 5) /= 10 *-- False* if (5 == 5) then "true" else "false" *-- "true"*

## **TYPE ERRORS**

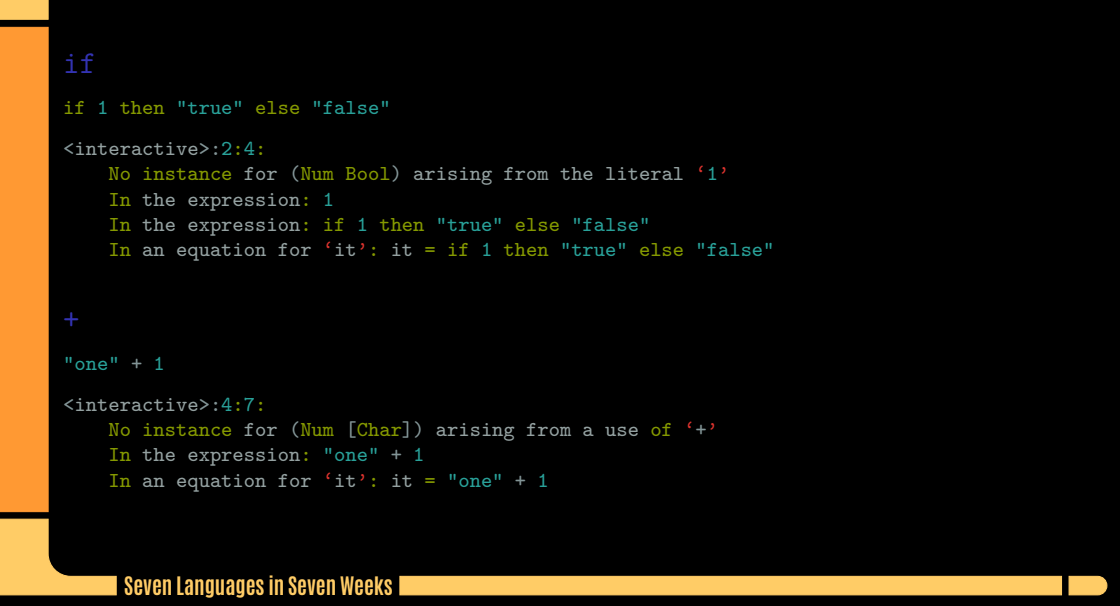

## **FUNCTIONS**

TI D

let double  $x = x + x$ 

:t double

double :: Num  $a \Rightarrow a \Rightarrow a$ 

## Recursive

factorial :: Integer -> Integer factorial x  $|x > 1 = x * factorial (x - 1)$ | otherwise = 1

## **TUPLES**

**T** 

### module Main where

fibTuple :: (Integer, Integer, Integer) -> (Integer, Integer, Integer) fibTuple  $(x, y, 0) = (x, y, 0)$ fibTuple  $(x, y, index) = fibTuple (y, x + y, index - 1)$ 

fibResult :: (Integer, Integer, Integer) -> Integer fibResult  $(x, y, z) = x$ 

fib :: Integer -> Integer fib  $x = fibResult (fibTuple (0, 1, x))$ 

:l fib\_tuple fib 100

354224848179261915075

## **TUPLES AND COMPOSITION**

**TIP** 

```
module Main where
```

```
fibNextPair :: (Integer, Integer) -> (Integer, Integer)
fibNextPair (x, y) = (y, x + y)
```

```
fibNthPair :: Integer -> (Integer, Integer)
fibNthPair 1 = (1, 1)fibNthPair n = \text{fibNextPair} (fibNthPair (n - 1))
```

```
fib :: Integer -> Integer
fib = fst . fibNthPair
```
## **TRAVERSING LISTS**

**TIP** 

let  $(h:t) = [1, 2, 3 4]$ *-- t = [2,3,4]*

size [] = 0 size  $(h:t) = 1 + size t$ 

prod  $\begin{bmatrix} \ ] \end{bmatrix} = 1$  $prod (h:t) = h * prod t$ 

zip ["kirk", "spock"] ["enterprise", "reliant"] *-- [("kirk","enterprise"),("spock","reliant")]*

## **GENERATING LISTS**

a a s

## Recursion

allEven :: [Integer] -> [Integer] allEven [] = [] allEven  $(h:t) = if even h then h: allEven t else allEven t$ 

[1..4] *-- [1,2,3,4]* [10..4] *-- []*  $[10, 8.11 - 10, 8, 6, 4]$ 

take 5 [1..] *-- [1,2,3,4,5]* take 5 [0, 2..] *-- [0,2,4,6,8]*

 $[x * 2 | x \leftarrow [1, 2, 3]]$  --  $[2, 4, 6]$  $[(4 - x, y) \mid (x, y) \leftarrow [(1, 2), (2, 3), (3, 1)]$ ] --  $[(3, 2), (2, 3), (1, 1)]$ 

let crew = ["Kirk", "Spock", "McCoy"]  $[(a, b) | a \leftarrow crew, b \leftarrow crew, a \leftarrow b]$ *-- [("Kirk","Spock"),("Kirk","McCoy"),("McCoy","Spock")]*

# **AN INTERVIEW WITH PHILIP WADLER**

**The St** 

*The original goals were not modest: we wanted the language to be a foundation for research, suitable for teaching, and up to industrial uses.*

## **DAY 2: SPOCK'S GREATEST STRENGTH**

 $\sim 100$ 

*Haskell's great strength is also that predictability and simplicity of logic. Many universities teach Haskell in the context of reasoning about programs. Haskell makes creating proofs for correctness far easier than imperative counterparts.*

- Higher Order Functions
- Partial Application and Currying
- **C** Lazy Evaluation

# **HIGHER-ORDER FUNCTIONS**

a post

 $(\x \rightarrow x +$  " captain.") "Logical, " *-- "Logical, captain."*

squareAll list = map square list where square  $x = x * x$ 

squareAll [1, 2, 3] *-- [1,4,9]* map (+ 1) [1, 2, 3] *-- [2,3,4]*

filter odd [1, 2, 3, 4, 5] *-- [1,3,5]* foldl (\x carryOver -> carryOver + x) 0 [1 .. 10] *-- 55* foldl (+) 0 [1 .. 3] *-- 6*

# **PARTIAL APPLICATION AND CURRYING**

a a s

```
let prod x y = x * y:t prod
prod :: Num a \Rightarrow a \Rightarrow a \Rightarrow alet double = prod 2
let triple = \frac{1}{\text{prod 3}}
```
triple 4 *-- 12*

So, the mystery is solved. When Haskell computes prod 2 4, it is really computing (prod 2) 4, like this:

 $\bullet$  First, apply prod 2. That returns the function  $(\y \rightarrow 2 * y)$ .

Next, apply  $(\y \rightarrow 2 * y)$  4, or  $2 * 4$ , giving you 8.

## **LAZY EVALUATION**

**The State** 

let lazyFib  $x y = x: (lazyFib y (x + y))$ let fib = lazyFib 1 1 let fibNth  $x = head$  (drop  $(x - 1)$  (take  $(x)$  fib))

```
take 5 (fib) -- [1,1,2,3,5]
take 5 (drop 20 (lazyFib 0 1)) -- [6765,10946,17711,28657,46368]
```
take 5 (map ((\* 2) . (\* 5)) fib) *-- [10,10,20,30,50]*

In Haskell,  $f$  .  $g$  x is shorthand for  $f(g x)$ .

## **AN INTERVIEW WITH SIMON PEYTON-JONES**

*Apart from purity, probably the most unusual and interesting feature of Haskell is its type system. Static types are by far the most widely used program verification technique available today: millions of programmers write types (which are just partial specifications) every day, and compilers check them every time they compile the program. Types are the UML of functional programming: a design language that forms an intimate and permanent part of the program.*

# **DAY 3: THE MIND MELD**

 $\Box$ 

Classes and Types Monads

## **BASIC TYPES**

 $\Box$ 

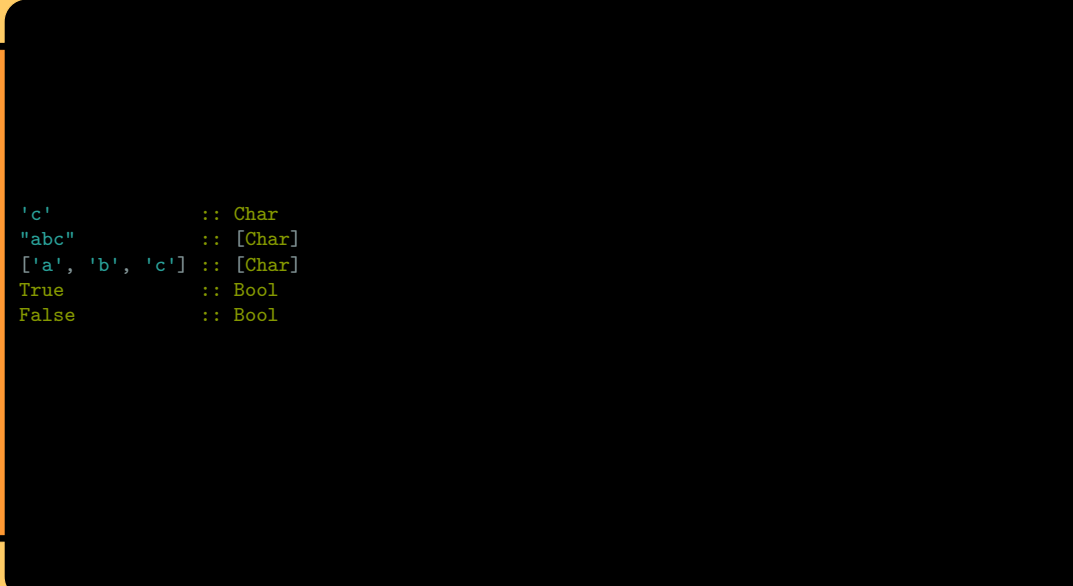

## **USER-DEFINED TYPES**

**The State** 

```
data Suit = Spades | Hearts
          deriving Show
data Rank = Ten | Jack | Queen | King | Ace
         deriving Show
type Card = (Rank, Suit)
type Hand = [Card]
value :: Rank -> Integer
value Ten = 1value Jack = 2
value Queen = 3
value King = 4
cardValue :: Card -> Integer
cardValue (rank, suit) = value rank
```
# **FUNCTIONS AND POLYMORPHISM**

a post

backwards [] = [] backwards (h:t) = backwards t ++ [h]

Could be typed as backwards :: Hand -> Hand

or

backwards  $:: [a] \rightarrow [a]$ 

data Triplet  $a = Trio a a a derivative (Show)$ 

Could be used as: Trio 'a' 'b' 'c' :: Triplet Char

## **RECURSIVE TYPES**

a post

## Defining a tree data type

data Tree a = Children [Tree a] | Leaf a deriving (Show)

let tree = Children [Leaf 1, Children [Leaf 2, Leaf 3]] :: Tree Integer let (Children ch) = tree *-- ch = [Leaf 1, Children [Leaf 2, Leaf 3]]* let (fst:tail) = ch

depth (Leaf  $_$ ) = 1 depth (Children c) =  $1 +$  maximum (map depth c)

## **CLASSES**

T

- It's not an object-oriented class, because there's no data involved.
- A class defines which operations can work on which inputs.
- A class provides some function signatures. A type is an instance of a class if it supports all those functions.

```
class Eq a where
  (==), (/-) :: a \rightarrow a \rightarrow Bool
  -- Minimal complete definition:
  x /= y = not (x == y)
  x == y = not (x /= y)
```
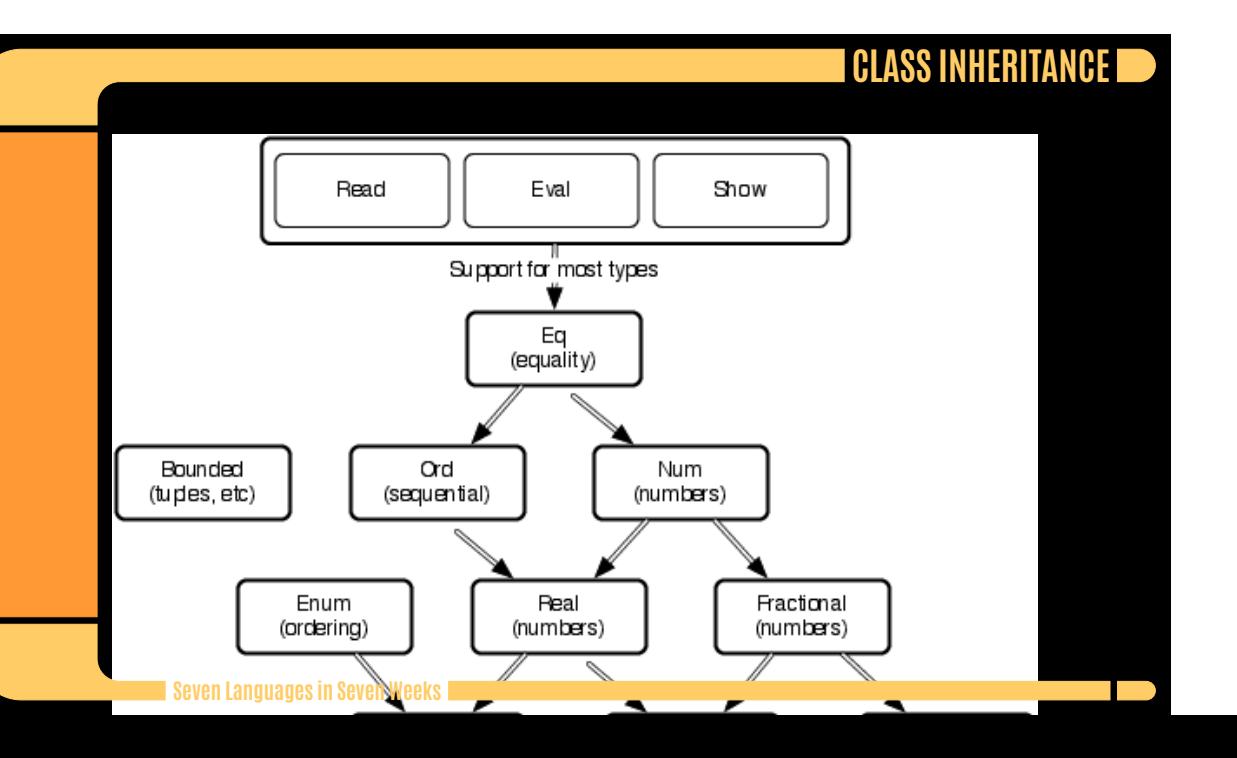

# **MONADS Seven Languages in Seven Weeks**D

# **THE PROBLEM: DRUNKEN PIRATE**

**The State** 

def treasure\_map(v)  $v = \text{stagger}(v)$  $v = \text{stagger}(v)$  $v = \text{cravl}(v)$ return(v) end

We have several functions that we call within treasure\_map that sequentially transform our state, the distance traveled. The problem is that we have mutable state.

# **THE PROBLEM: DRUNKEN PIRATE**

**The State** 

```
stagger :: (Num t) => t -> t
stagger d = d + 2crawl d = d + 1treasureMap d =
   crawl (
   stagger (
   stagger d))
letTreasureMap (v, d) = let d1 = stagger d
                             d2 = stagger d1
                            d3 = \text{crav1 } d2in d3
```
The inputs and outputs are the same, so it should be easier to compose these kinds of functions. We would like to translate stagger(crawl(x)) into stagger(x)  $\cdot$  $craw1(x)$ , where  $\cdot$  is function composition. That's a monad.

module Main where

## **COMPONENTS OF A MONAD**

At its basic level, a monad has three basic things:

- A type constructor that's based on some type of container. The container could be a simple variable, a list, or anything that can hold a value. We will use the container to hold a function. The container you choose will vary based on what you want your monad to do.
- A function called return that wraps up a function and puts it in the container. The name will make sense later, when we move into do notation. Just remember that return wraps up a function into a monad.
- A bind function called >>= that unwraps a function. We'll use bind to chain functions together.

## **MONADIC LAWS**

All monads will need to satisfy three rules. I'll mention them briefly here. For some monad m, some function f, and some value x:

- You should be able to use a type constructor to create a monad that will work with some type that can hold a value.
- You should be able to unwrap and wrap values without loss of information.  $(monad \gt\gt; return = monad=)$
- Nesting bind functions should be the same as calling them sequentially. ((m >> f)  $y = g = m$   $y = (-5)$  f x  $y =$

# **BUILDING A MONAD FROM SCRATCH**

**The State** 

```
module Main where
   data Position t = Position t deriving (Show)
    stagger (Position d) = Position (d + 2)
    crawl (Position d) = Position (d + 1)
   rtn x = xtreasureMap pos = pos >>==
                     stagger >>==
                    stagger >>==
                    craw1 >>=rtn
```
# **MONADS AND** DO **NOTATION**

**TIP** 

module Main where tryIo = do putStr "Enter your name: " ; line <- getLine ; let { backwards = reverse line } ; return ("Hello. Your name backwards is " ++ backwards)

## **LIST MONAD**

a post

```
instance Monad [] where
   m \gg = f = \text{concatMap } f mreturn x = [x]let cartesian (xs,ys) = do x < - xs; y < - ys; return (x,y)cartesian ([1..2], [3..4])
```
## Example (Password Cracker)

```
module Main where
    {\tt crack}={\tt do}~x \leftarrow [~{\tt 'a' . . 'c'}] ~;~ y \leftarrow [~{\tt 'a' . . 'c'}] ~;~ z \leftarrow [~{\tt 'a' . . 'c'}] ~;let { password = [x, y, z] } ;
                   if attempt password
                          then return (password, True)
                          else return (password, False)
```
attempt  $pw = if py == "cab" then True else False$ 

## **MAYBE MONAD**

**The State** 

In this section, we'll look at the Maybe monad. We'll use this one to handle a common programming problem: some functions might fail.

data Maybe a = Nothing | Just a

```
instance Monad Maybe where
   return = Just
   Nothing \gg=f = Nothing
   (Just x) >> f = f x
```
# **USING THE MAYBE MONAD**

**TIP** 

case (html doc) of Nothing -> Nothing Just  $x \rightarrow$  case body  $x$  of Nothing -> Nothing Just y -> paragraph 2 y

Just someWebpage >>= html >>= body >>= paragraph >>= return

# **WRAPPING UP HASKELL: STRENGTHS**

**T** 

- **Type System**
- **Expressiveness**
- Purity of Programming Model
- Lazy Semantics
- Academic Support

# **WRAPPING UP HASKELL: WEAKNESSES**

**T** 

- Inflexibility of Programming Model
- **Community**
- Learning Curve

## **FINAL THOUGHTS**

*Of the functional languages in the book, Haskell was the most difficult to learn. The emphasis on monads and the type system made the learning curve steep. Once I mastered some of the key concepts, things got easier, and it became the most rewarding language I learned. Based on the type system and the elegance of the application of monads, one day we'll look back at this language as one of the most important in this book.*

*Haskell plays another role, too. The purity of the approach and the academic focus will both improve our understanding of programming. The best of the next generation of functional programmers in many places will cut their teeth on Haskell.*